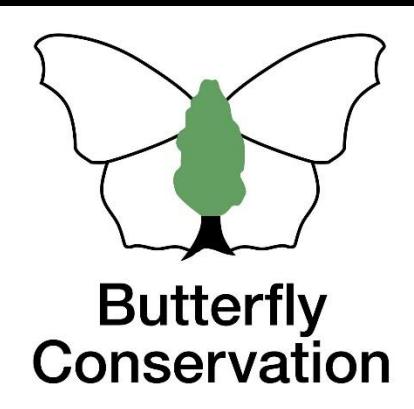

# Tips for data-entry using ukbms by Andy Barker

#### **TR5c: BUTTERFLY TRANSECT. WEEKLY RECORDING FORM** HAMPSHIRE & ISLE OF WIGHT BRANCH (Version 1)

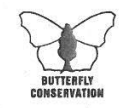

Butterfly Conservation. PO Box 444, Wareham, Dorset. BH20 5YA. Tel: 01929400209 Email: ukconsoffice@butterfly-conservation.org

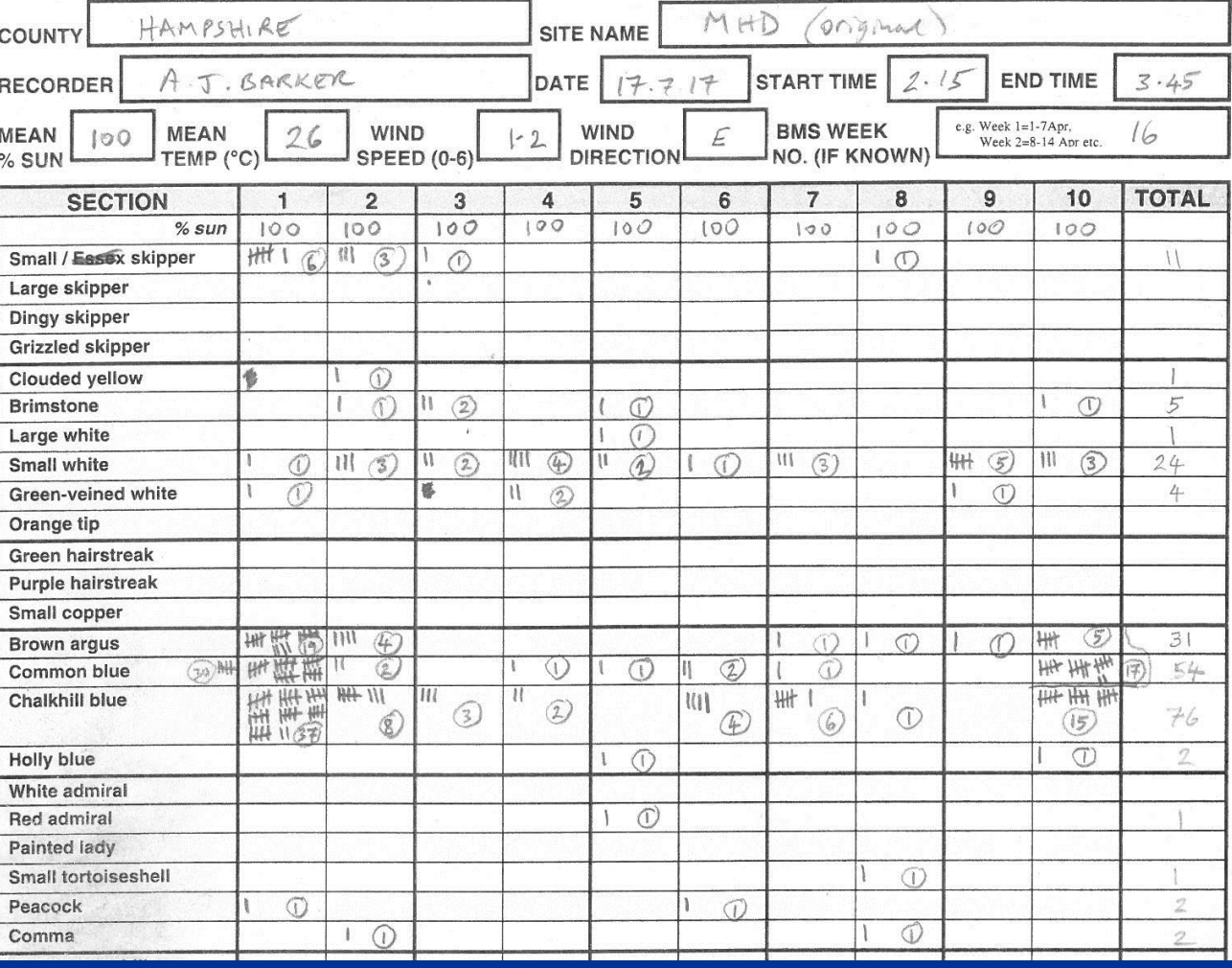

# 1. "Species known at site" **option**

Magdalen Hill Down Original on 2017-03-07

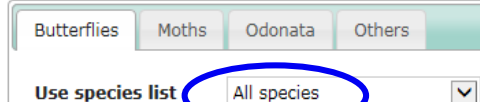

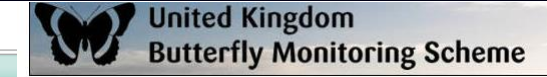

All species Use species list **Taxonomic Sort Order Species Sort Order:** 

 $\circlearrowright$  Common name

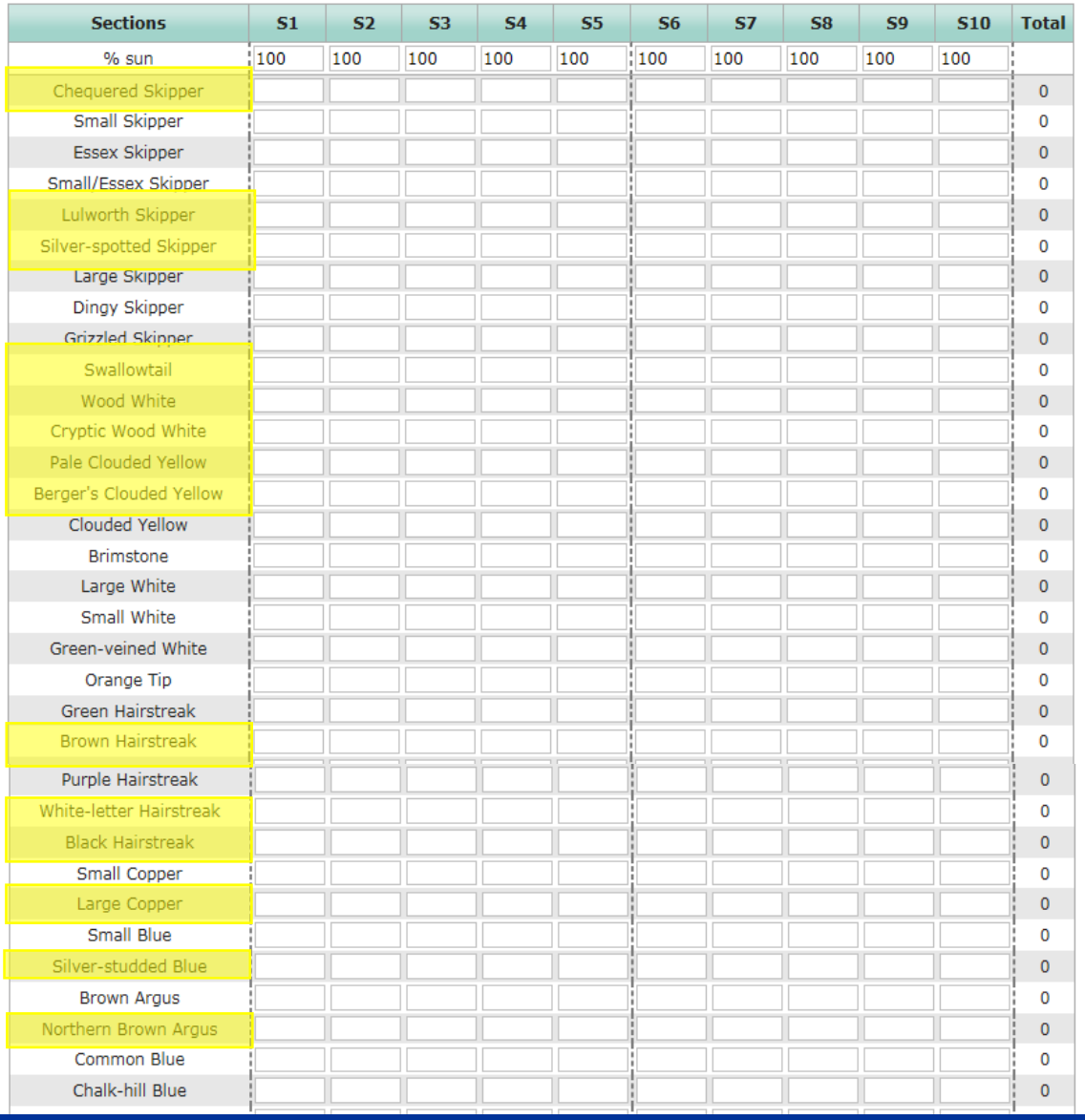

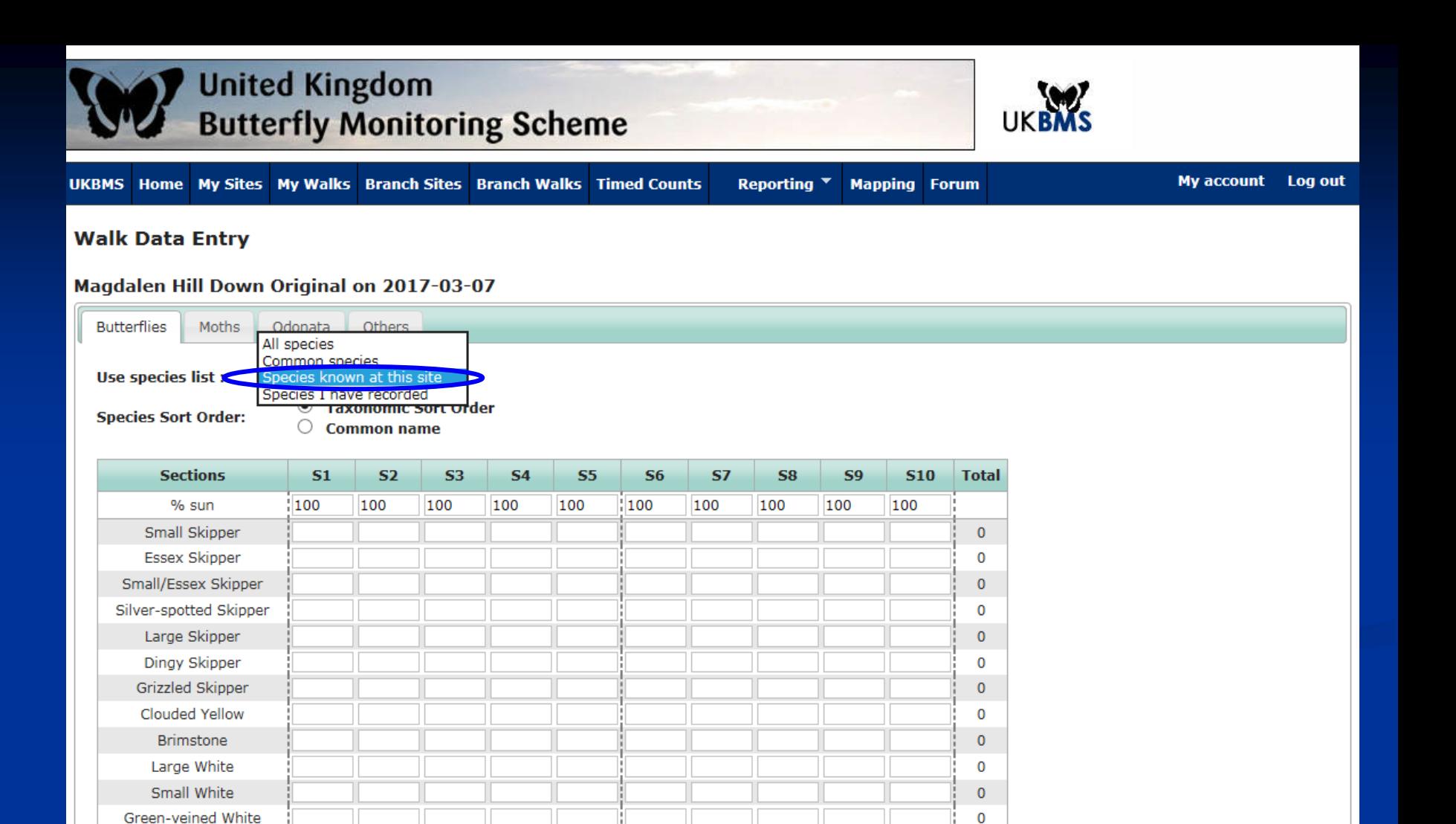

Orange Tip Green Hairstreak

Small Copper

Small Blue

**Brown Argus** 

Common Blue

Chalk-hill Blue

Adonis Blue

**Holly Blue** 

**Red Admiral** 

 $\overline{0}$ 

 $\mathbf 0$ 

 $\mathbf 0$ 

0

 $\mathbf 0$ 

0

0

0

 $\mathbf 0$ 

0

## 2. Format for "Recorder name(s)"

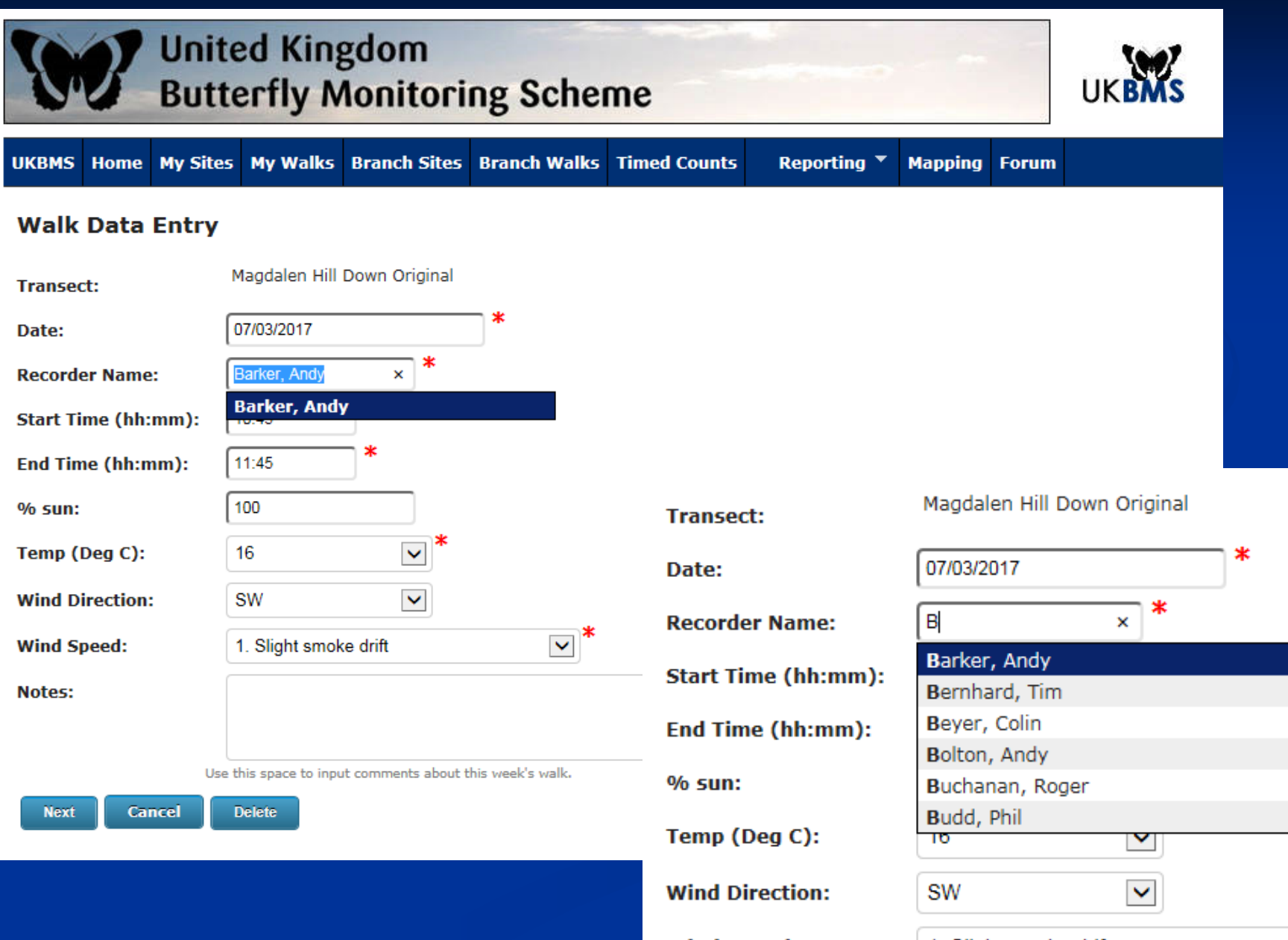

## 3. "Reporting" tab - Annual Summary

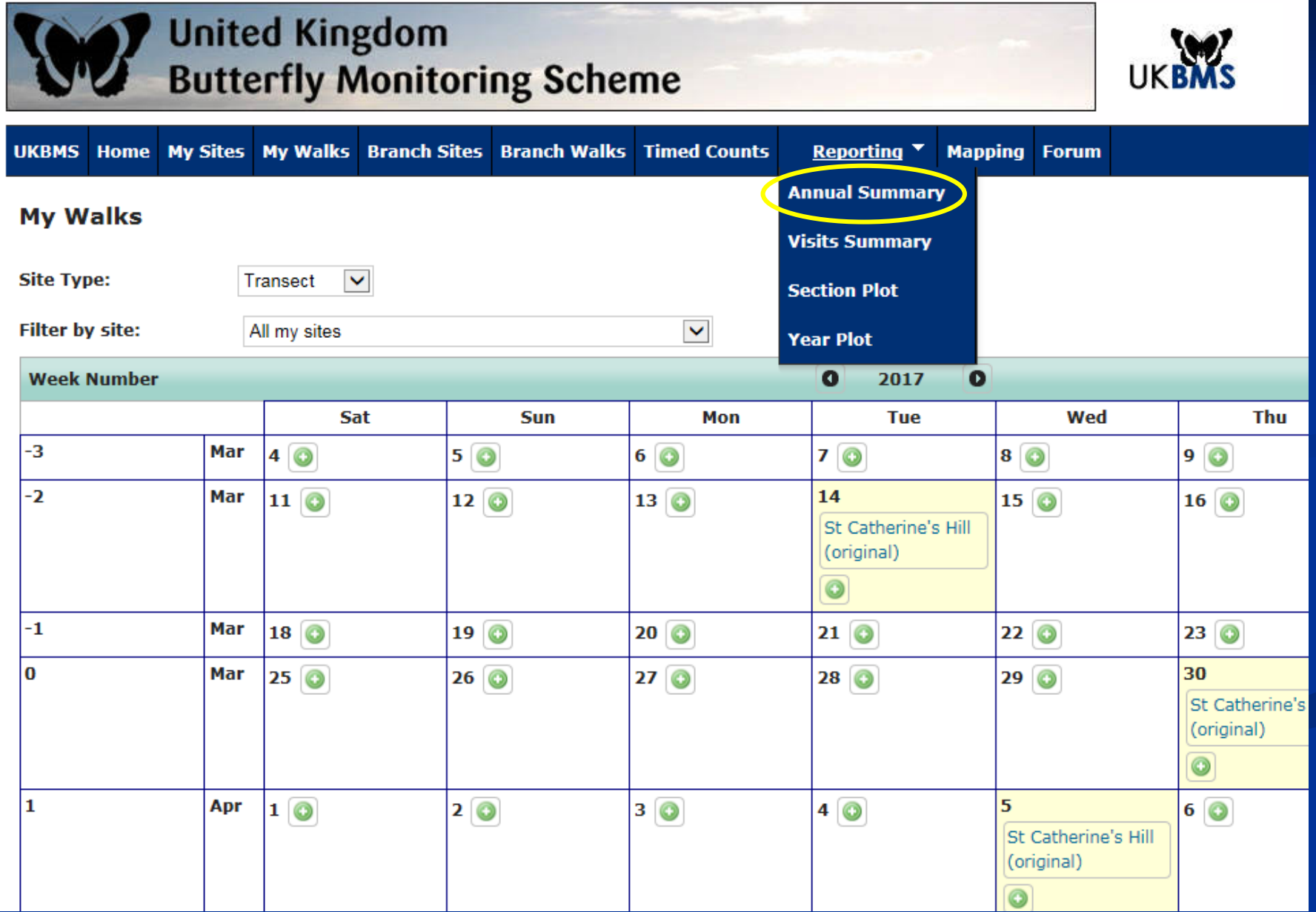

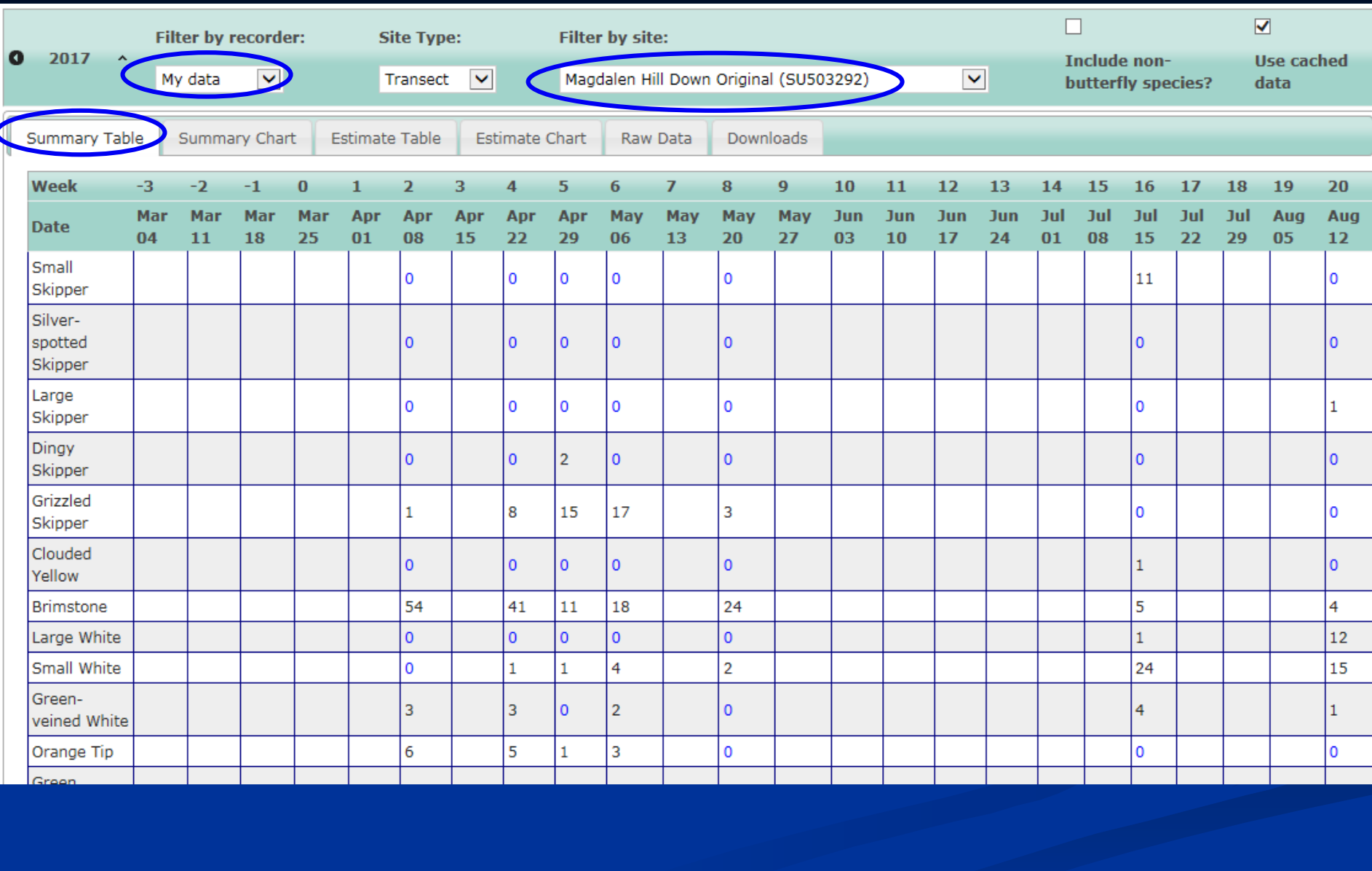

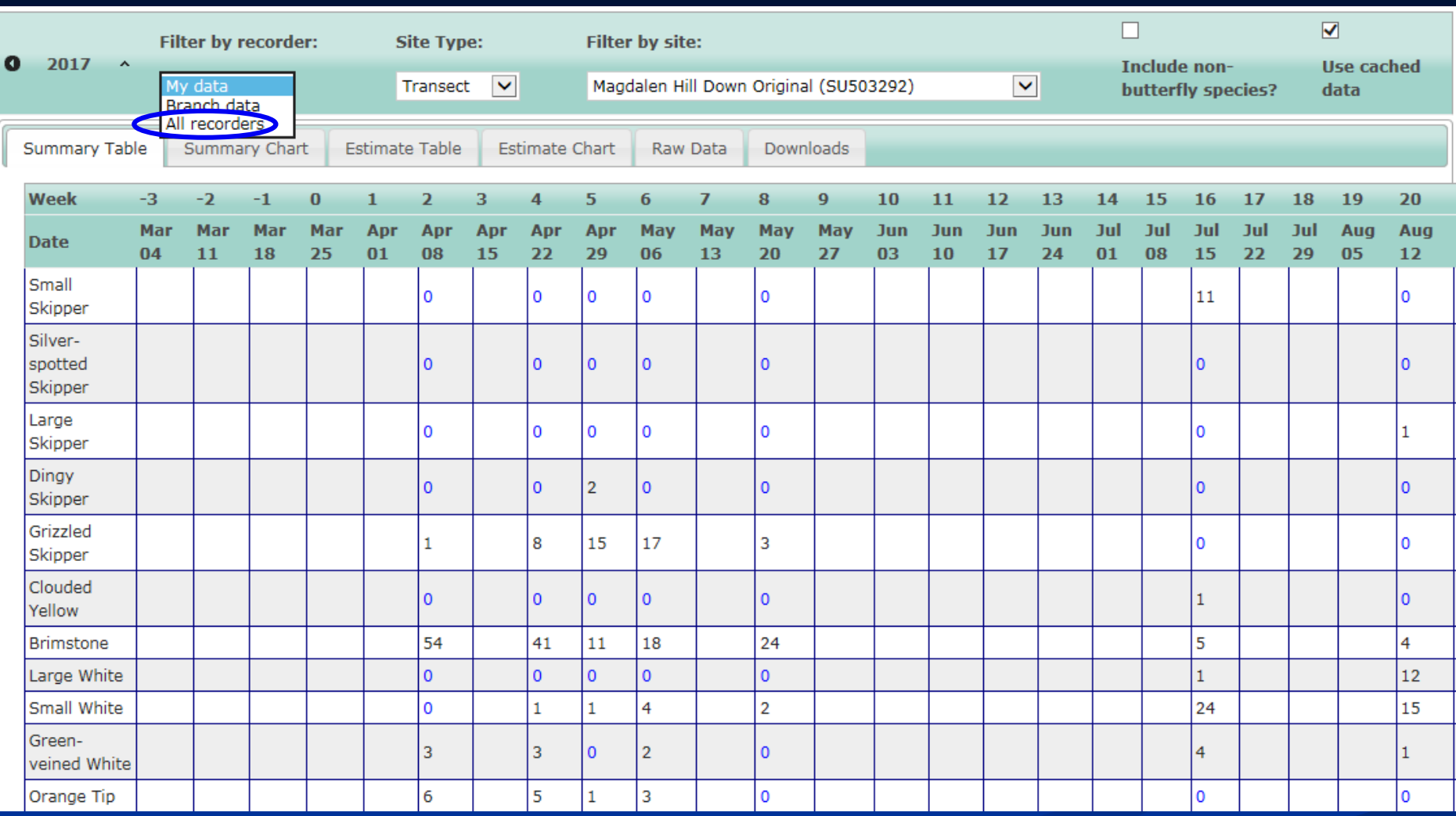

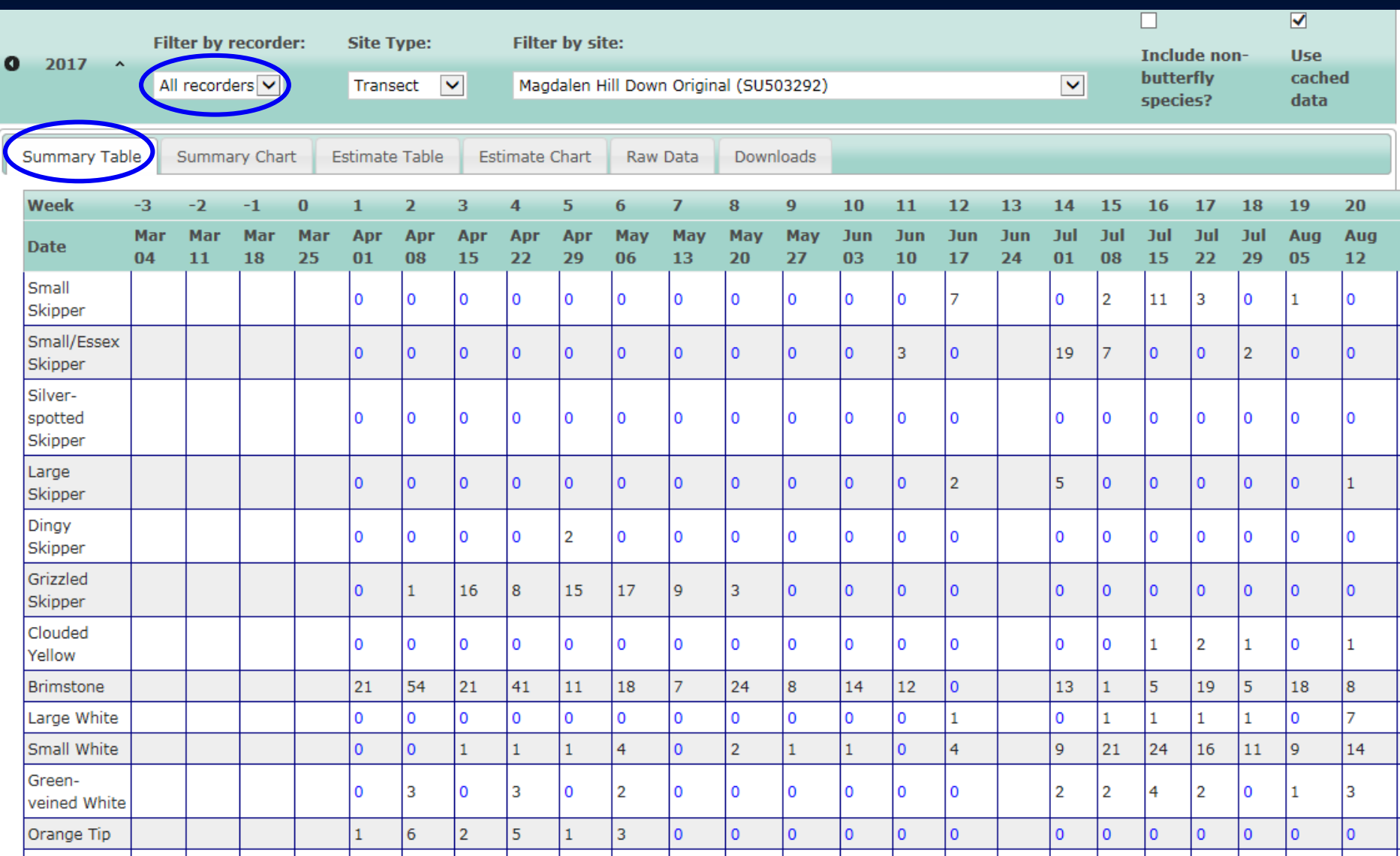

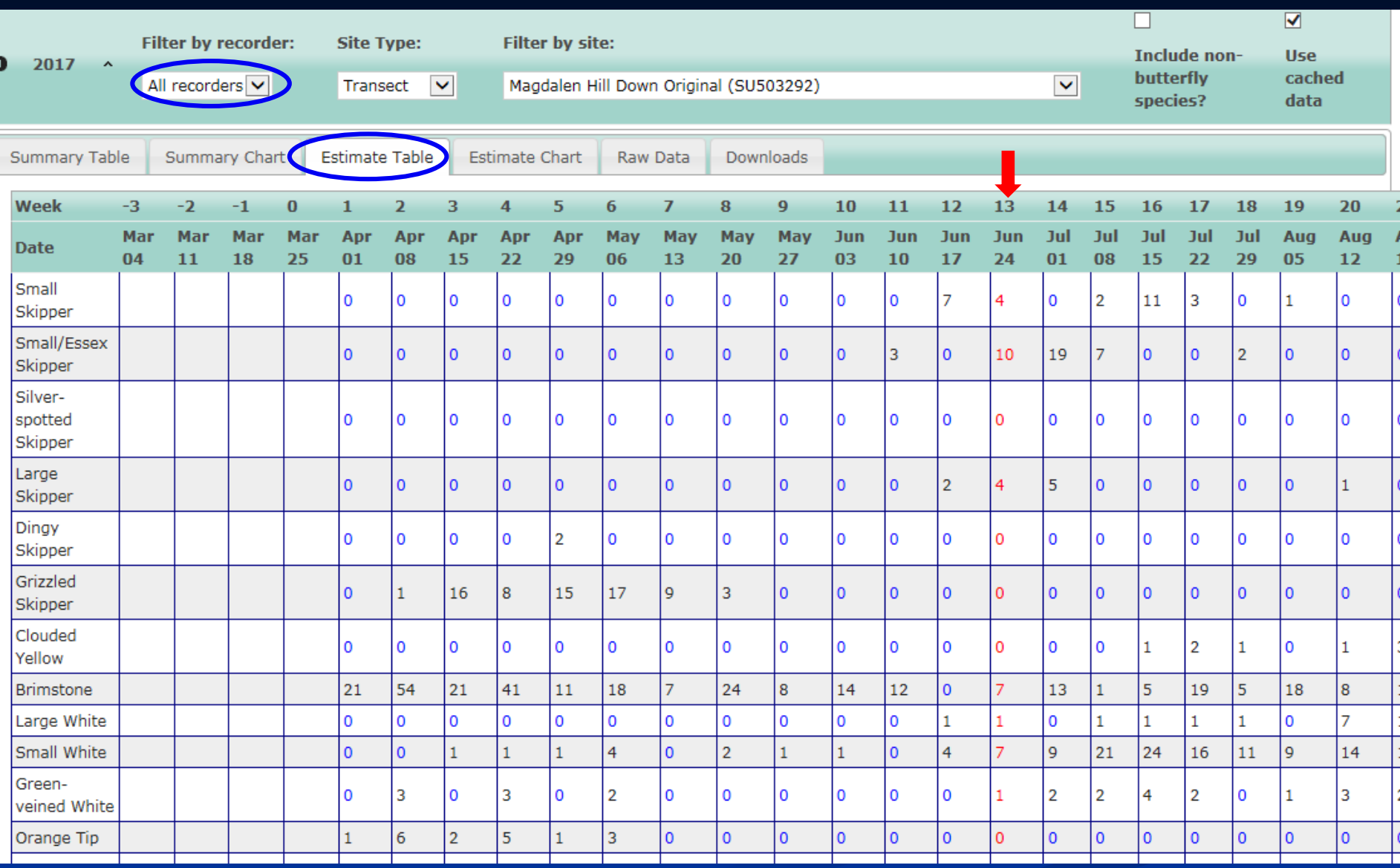

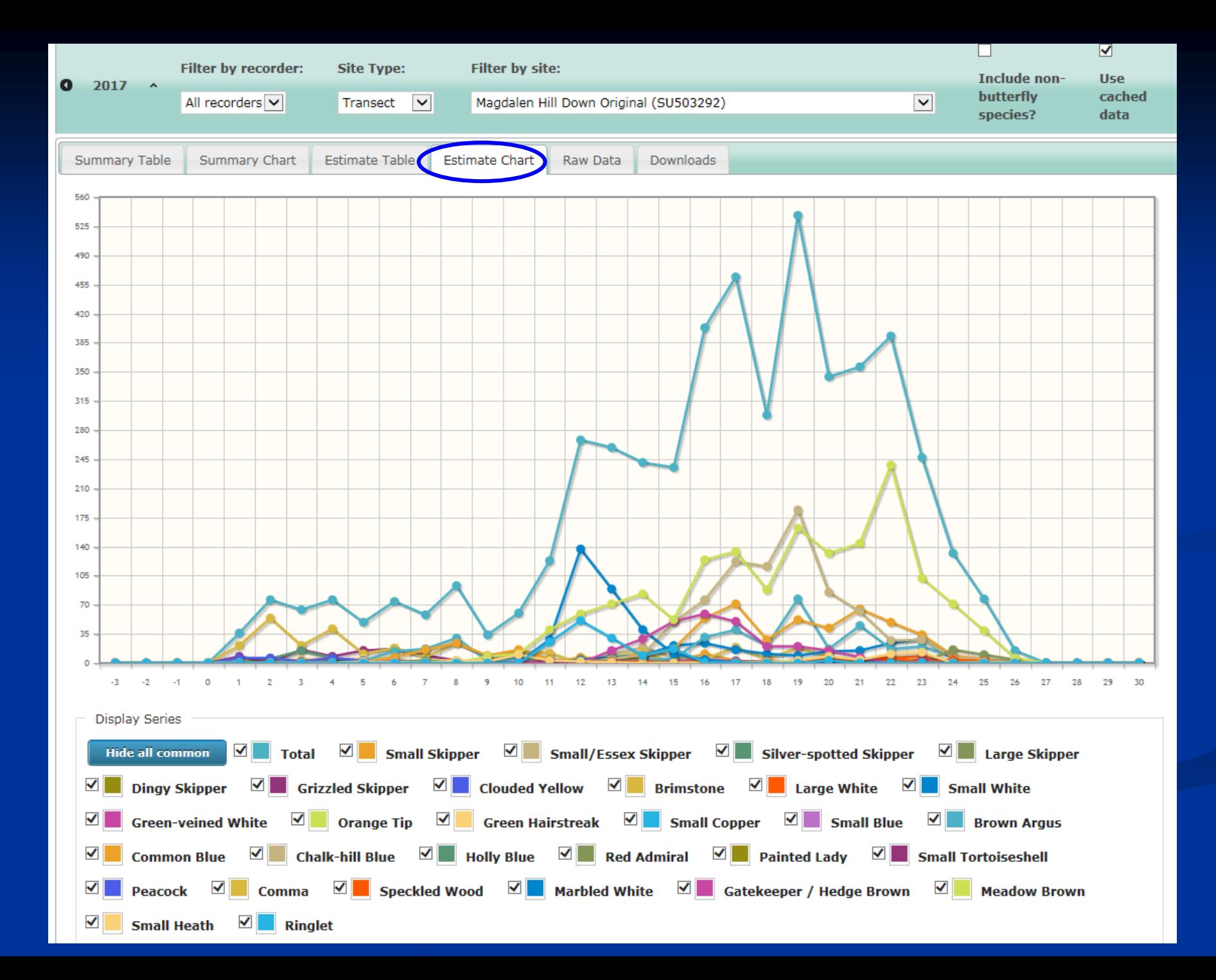

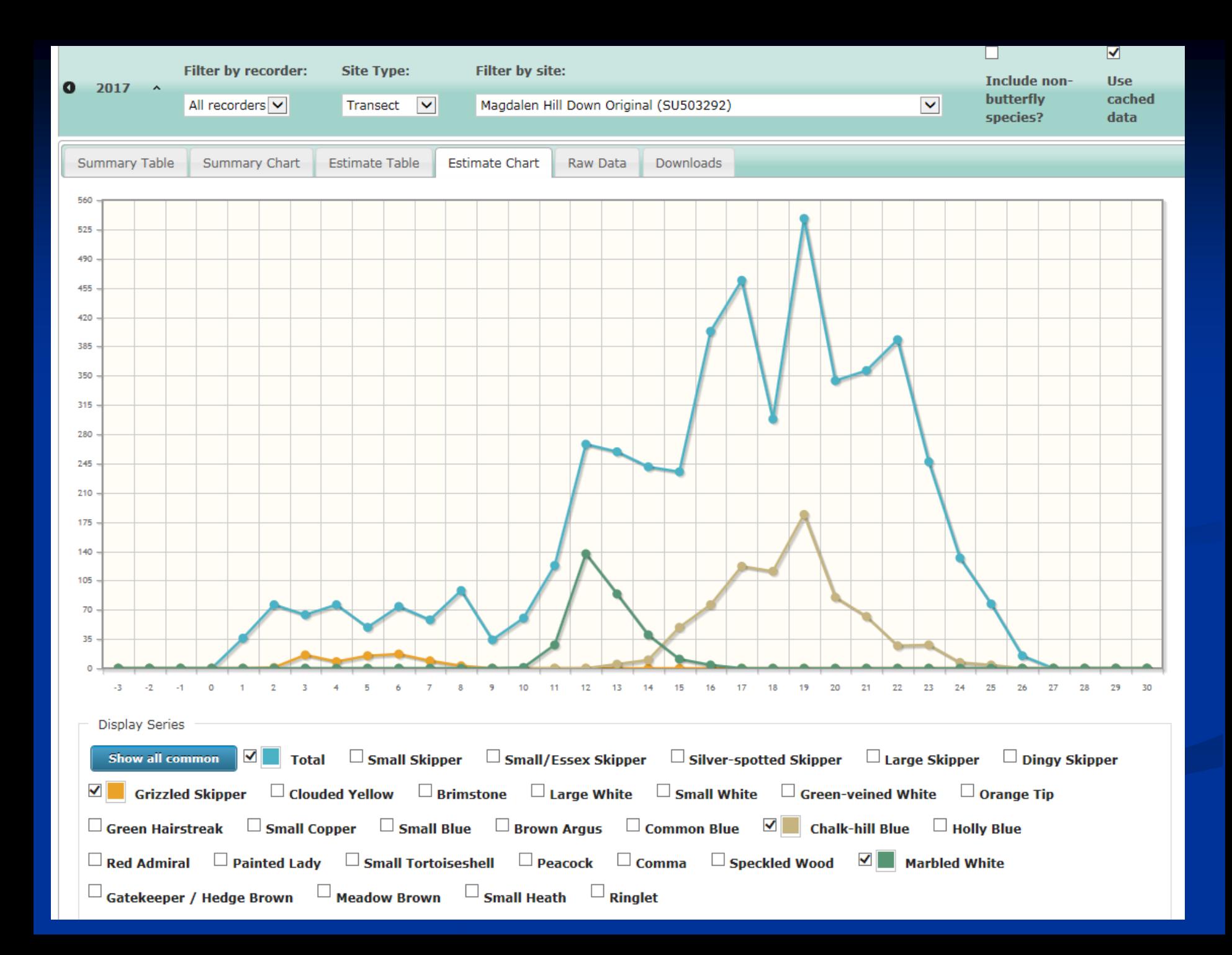

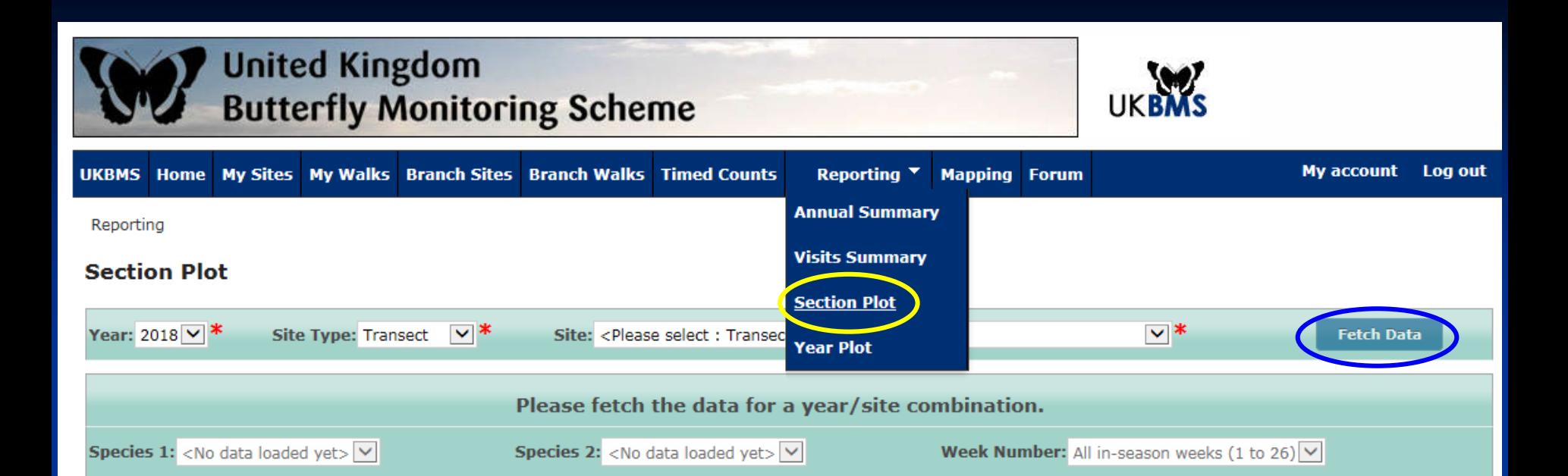

You must fetch the data for a year/site combination before you can display a graph.

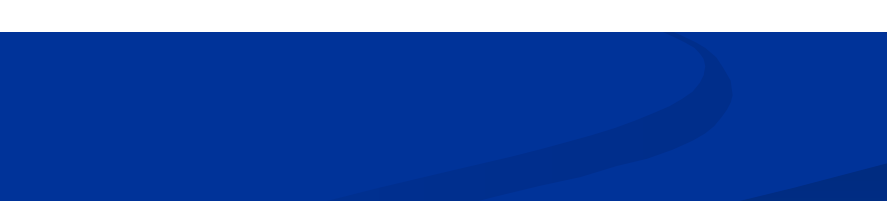

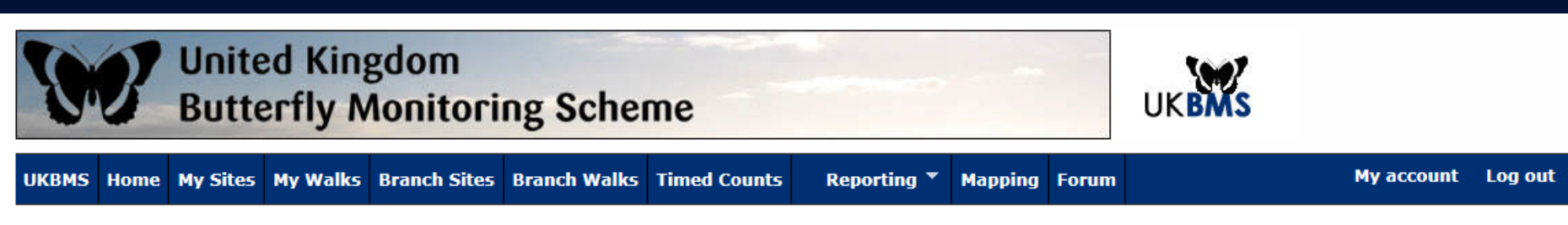

Reporting

#### **Section Plot**

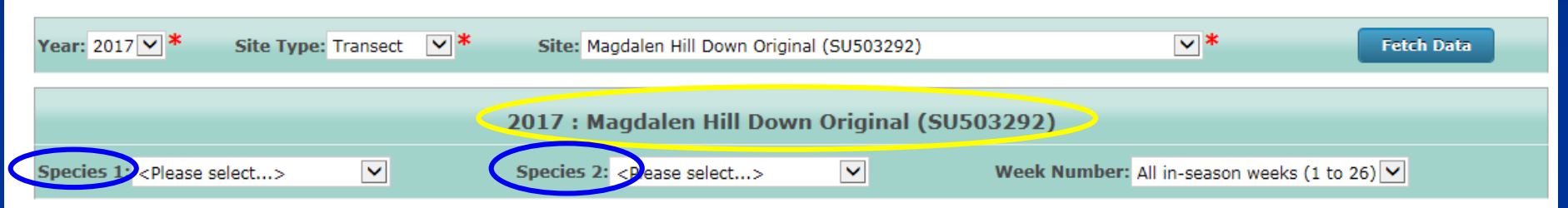

Select at least one species in the toolbar above in order to display the graph here.

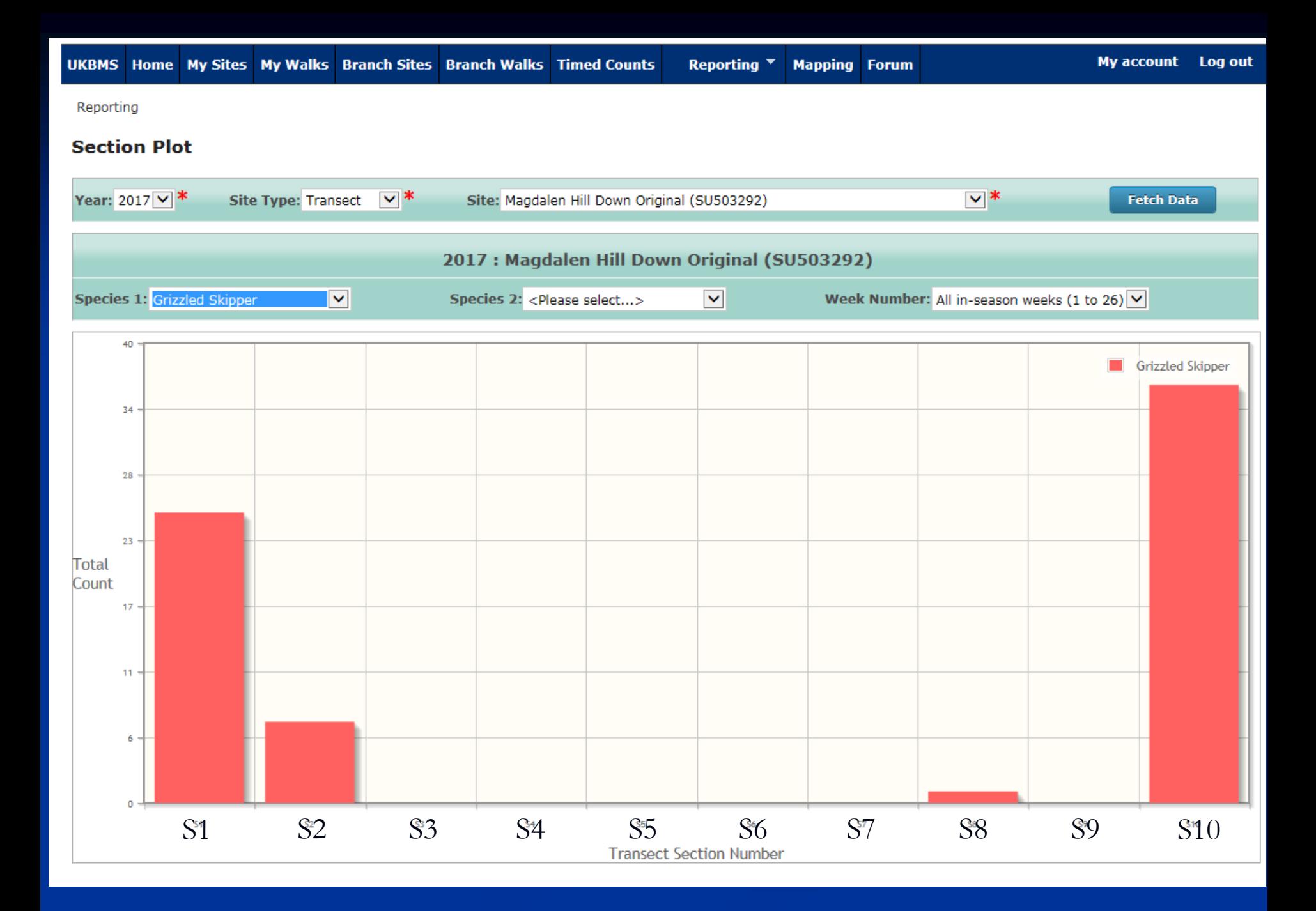

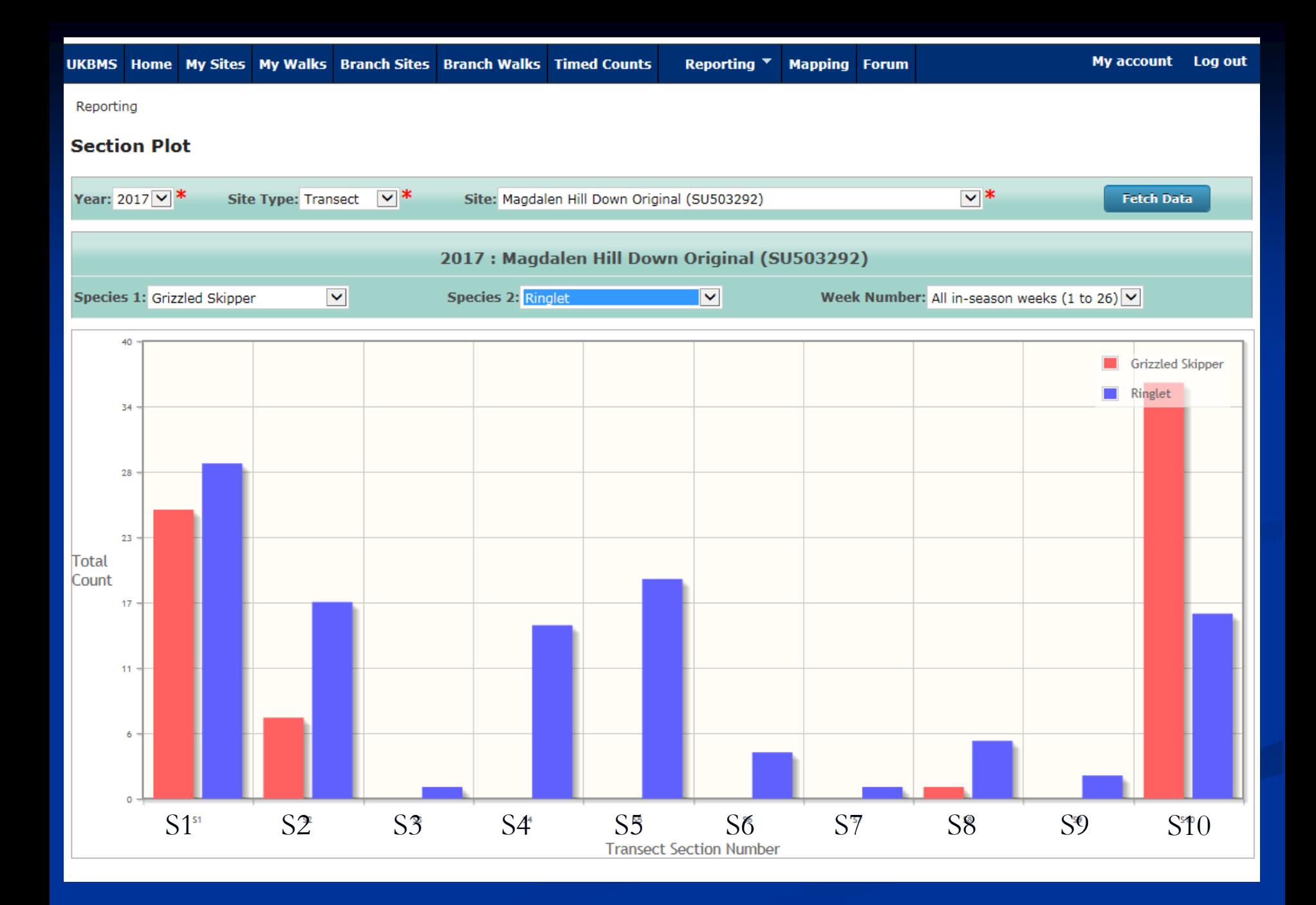

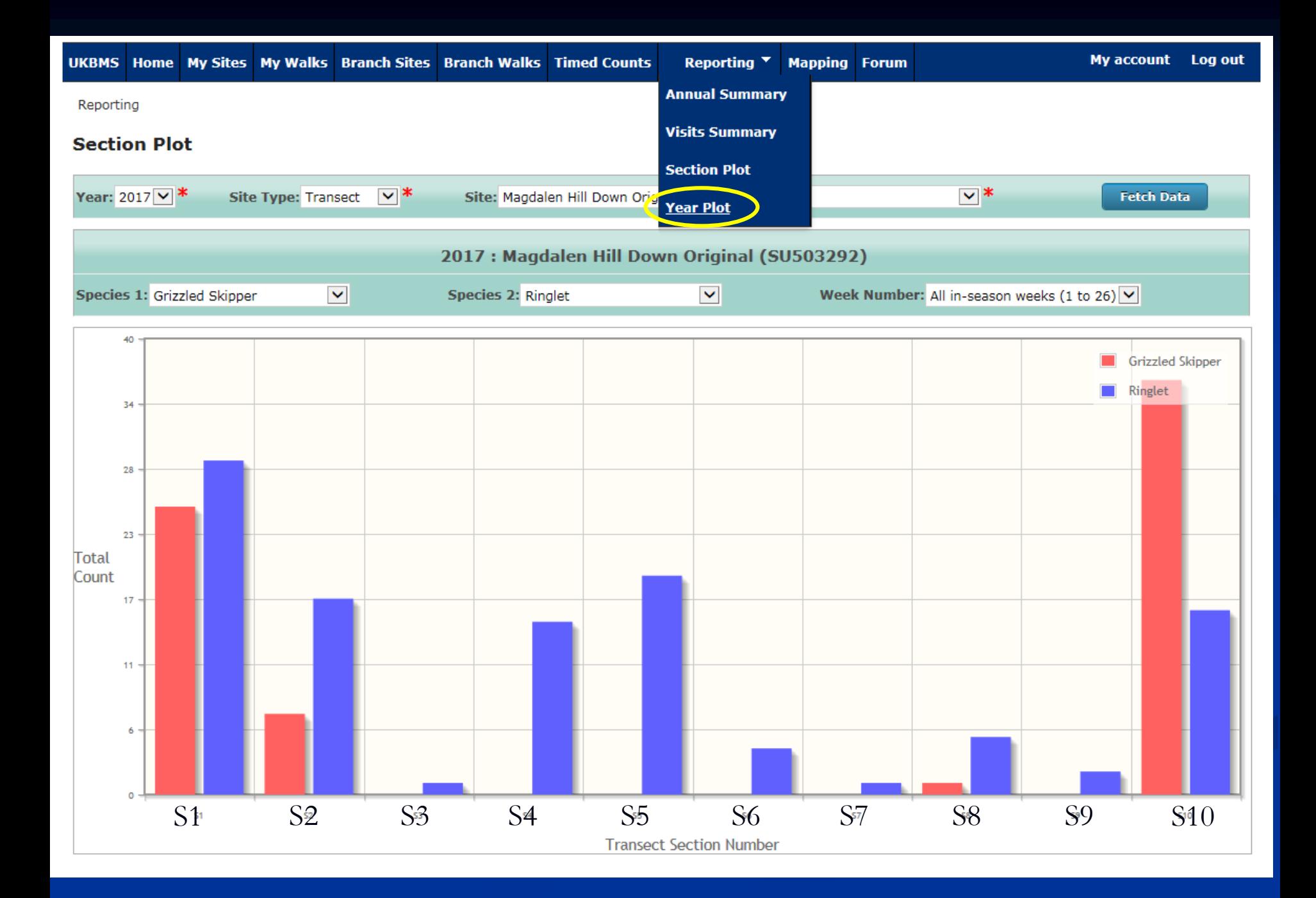

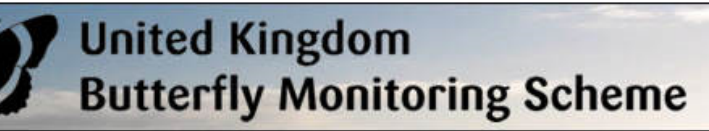

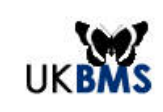

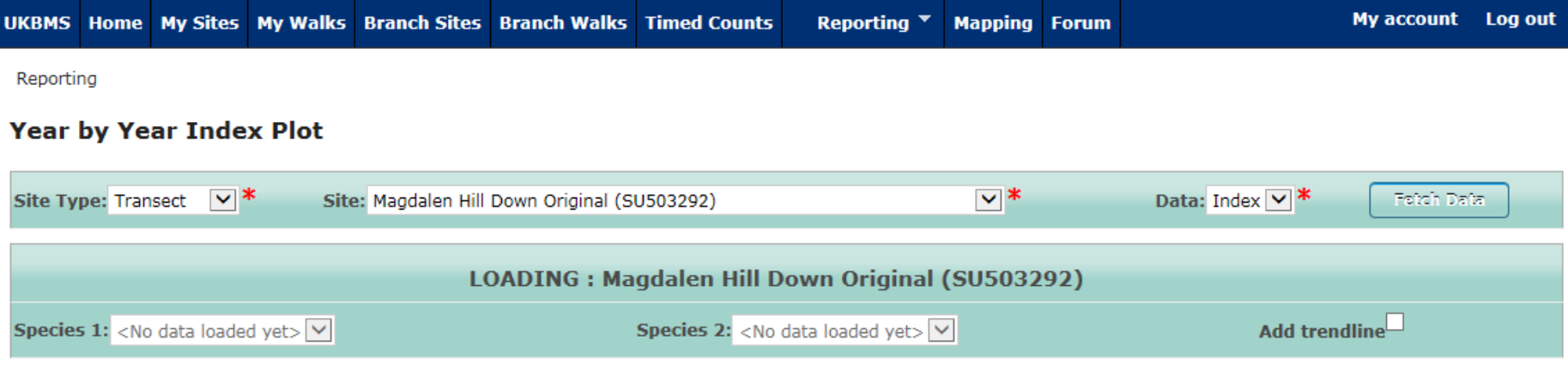

### **Year by Year Index Plot**

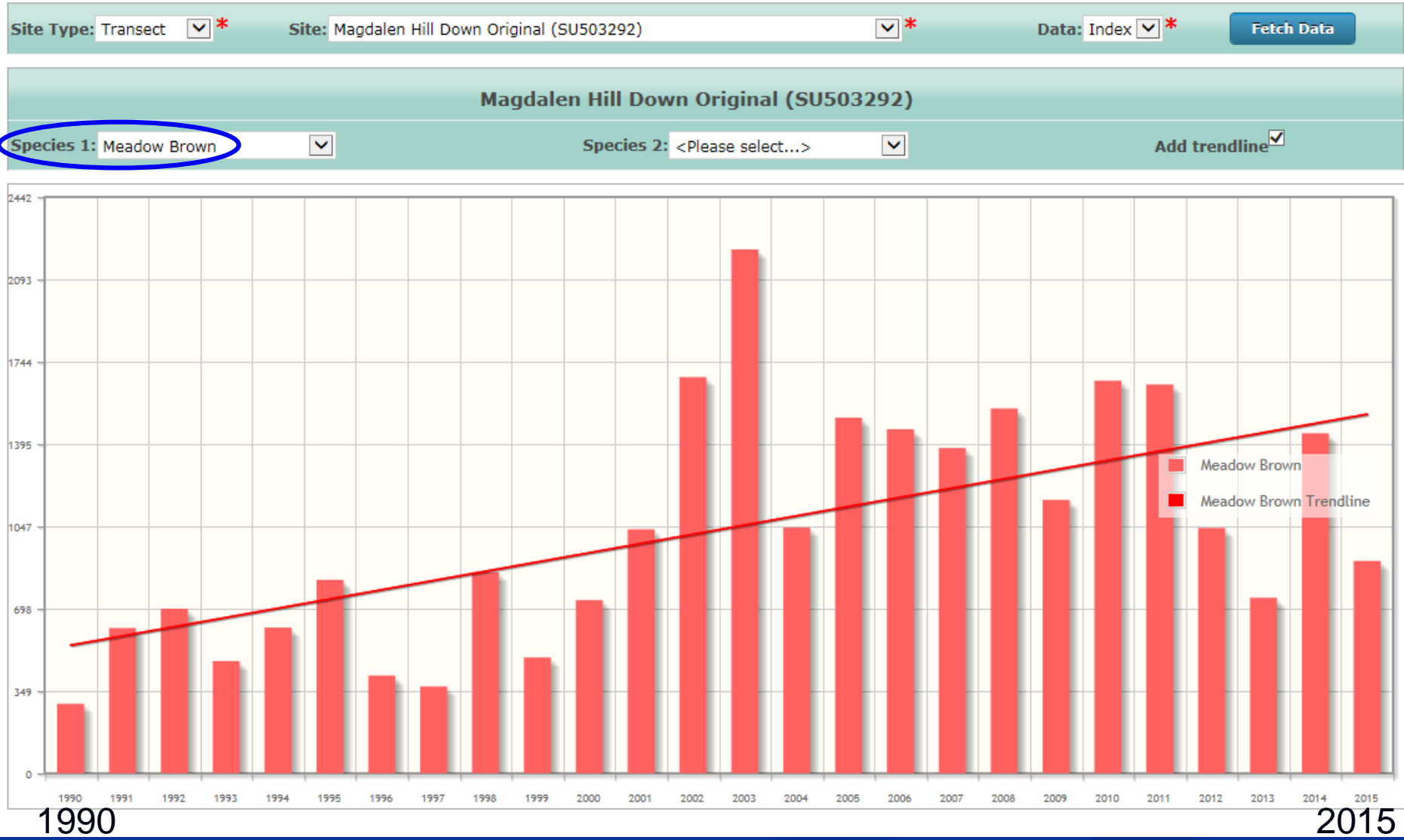

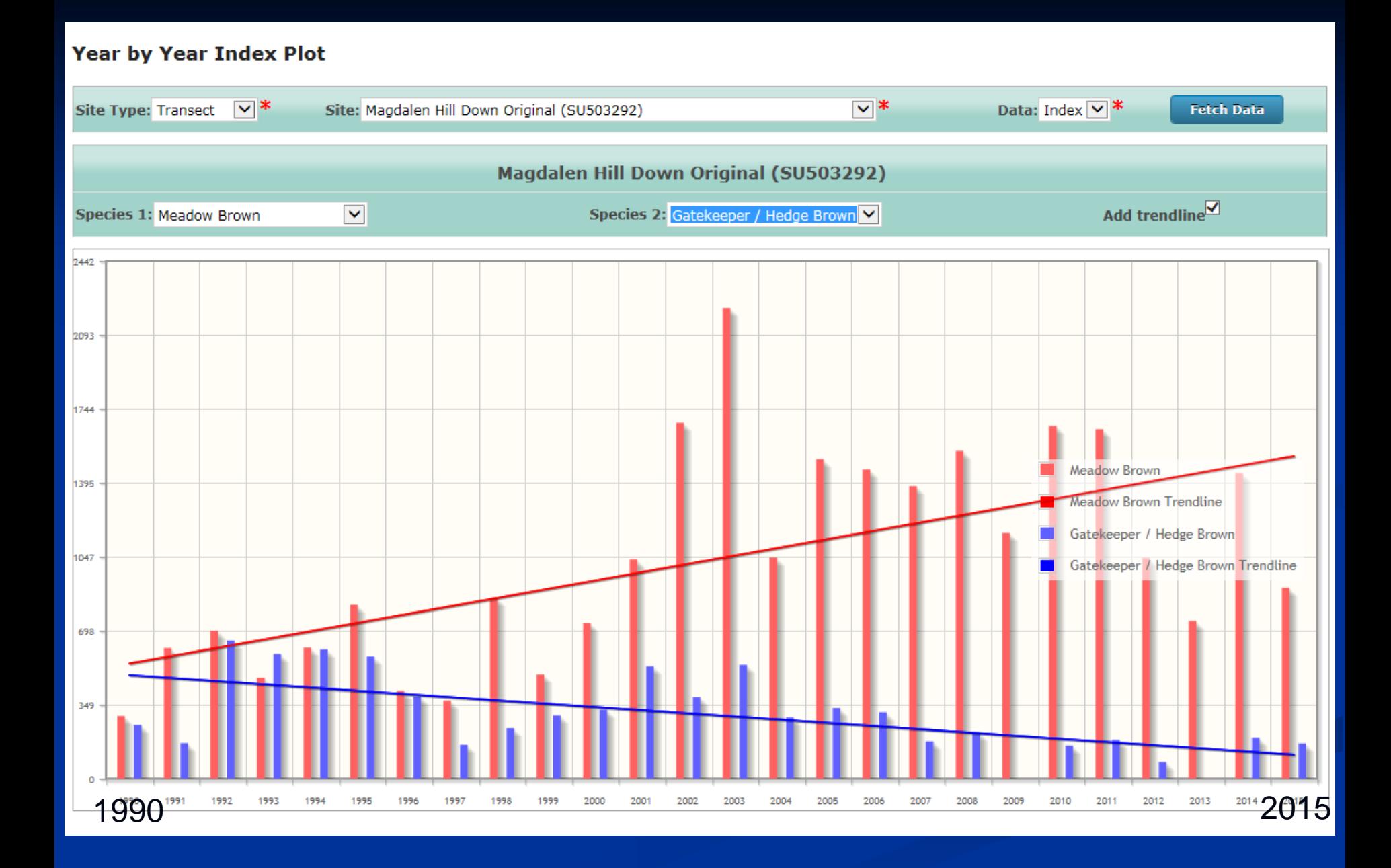